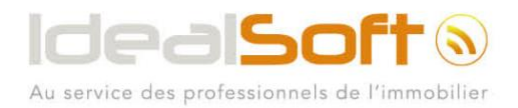

# **Catalogue** des formations

 $\odot$   $\odot$ 

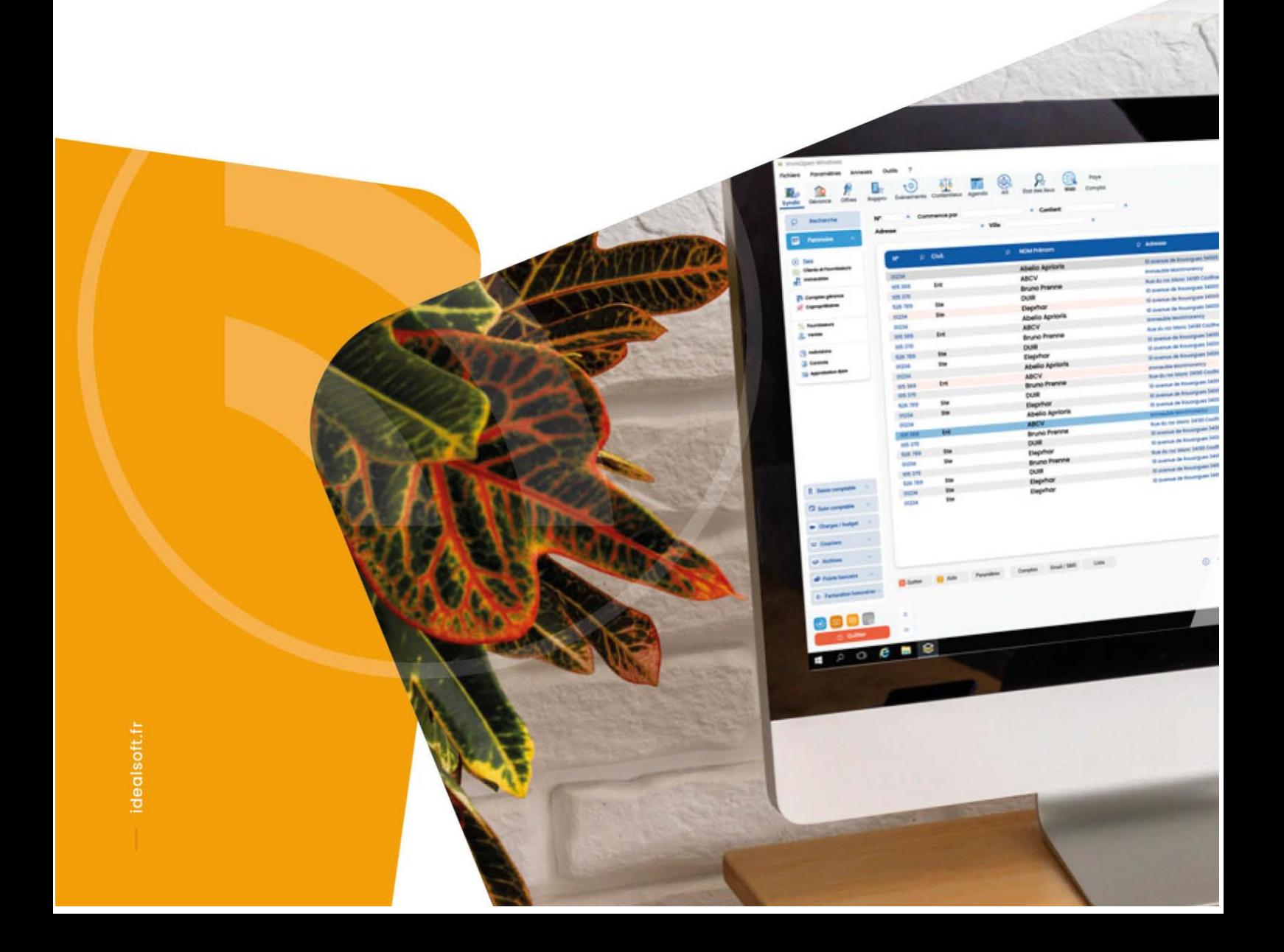

Cette formation vous montrera comment utiliser l'ensemble des modules du logiciel ImmOpen. Elle vous apprendra notamment à renseigner votre base de données, effectuer les principales actions de gestion et l'édition des courriers personnalisés.

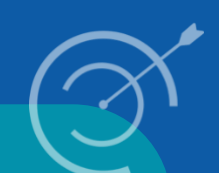

#### **OBJECTIFS PÉDAGOGIQUES**

À l'issue de la formation l'apprenant sera en mesure de :

**Créer** et modifier sa base de données **Saisir et suivre** les opérations comptables Syndic / Gérance **Gérer** les charges et les budgets **Produire** les appels de fonds **Préparer et administrer** une assemblée générale **Éditer et gérer** les mandats, baux, quittances et avis échéances **Générer** les acomptes et arrêté de compte propriétaires **Facturer** les honoraires **Établir** les rapprochements bancaires

#### **TRAVAUX PRATIQUES**

**Exercices d'alimentation** de la base et de saisie d'écritures comptables **Mise en situation et échanges** de pratiques

#### **PARTICIPANTS**

Toute personne amenée à utiliser le progiciel ImmOpen.

#### **PRÉREQUIS**

Aucune connaissance particulière, hormis les connaissances métiers.

#### **COMPÉTENCES DU FORMATEUR**

Les formateurs qui animent la formation sont des spécialistes des techniciens formés à l'utilisation de ce logiciel. Ils ont été validés par nos équipes pédagogiques tant sur le plan des connaissances métiers que sur celui de la pédagogie, et ce pour chaque cours qu'ils enseignent. Ils occupent une fonction de support, qui amène une véritable expérience du terrain.

#### **MODALITÉS D'ÉVALUATION**

L'évaluation est réalisée tout au long de la formation à travers différents moyens (QCM, mise en situation, quiz…). Le stagiaire évalue sa progression et ses acquis à l'issue de la formation. L'intervenant valide la progression pédagogique du stagiaire et précise les outils utilisés pour la validation des acquis.

- $\bullet$ Les moyens pédagogiques et les méthodes d'enseignement utilisés sont principalement : exercices pratiques d'application et corrigés des exercices pour les stages pratiques, études de cas ou présentation de cas réels pour les séminaires de formation.
- À l'issue de chaque stage ou séminaire, IdealSoft fournit aux participants un questionnaire d'évaluation du cours qui est ensuite analysé par nos équipes pédagogiques.
- Une feuille d'émargement par demi-journée de présence est fournie en fin de formation ainsi qu'une attestation de fin de formation si le stagiaire a bien assisté à la totalité de la session.

#### **MODALITÉS ET DÉLAIS D'ACCÈS**

L'inscription doit être finalisée 24 heures avant le début de la formation.

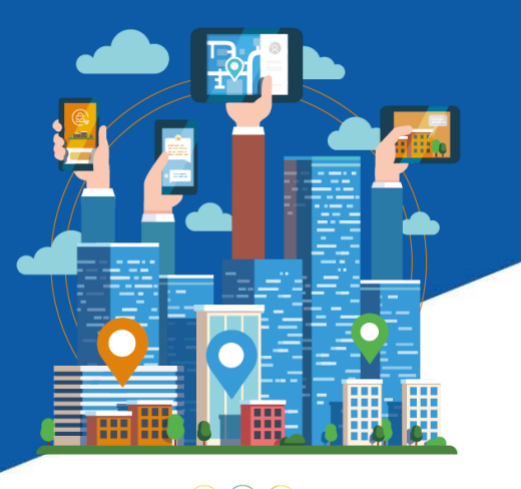

 $\bigcirc \bigcirc \bigcirc \bigcirc$ 

## <span id="page-2-0"></span>**Le programme**

#### **Présentation de(s) :**

<span id="page-2-1"></span>**Présentation générale** Durée (3h)

L'architecture d'ImmOpen au travers des modules utilisés et de leurs paramètres La personnalisation des paramétrages (email, signature, tableau de bord, widget,…) La mise en place et agencement du tableau de bord La mise en œuvre de la sécurité et des accès confidentiels individuels Outils d'assistance à distance La base de données du programme « Patrimoine » Informations contenues dans les fiches Tiers – Propriétaires – Copropriétaires – Locataires – Fournisseurs par la touche « Informations »

#### **Présentation Bureautique et Archivage** :

Classification des types de documents « Matrices » Constitution, modification et paramétrage des documents types (Word® et d'état), insertion et fusion à partir de la Base de données Constitution, modification et paramétrage des trames emails insertion et fusion à partir de la Base de données Création et paramétrage des catégories des documents entrants Création et paramétrage des catégories des emails entrants Création des documents PDF

Dernière mise à jour : 06/23 V3 – juin 2023 V2 – juin 2022 V1 – juin 2021

#### Création d'un profil utilisateur, mise en place d'un widget sur le tableau de bord et recherche d'un tiers sur la base

Création d'une catégorie de documents entrants et emails entrants puis modification d'une matrice avec insertion de variables

> idealsoft.fr 3  $\textcircled{\scriptsize{1}}\textcircled{\scriptsize{2}}\textcircled{\scriptsize{3}}$

## <span id="page-3-0"></span>**Sommaire**

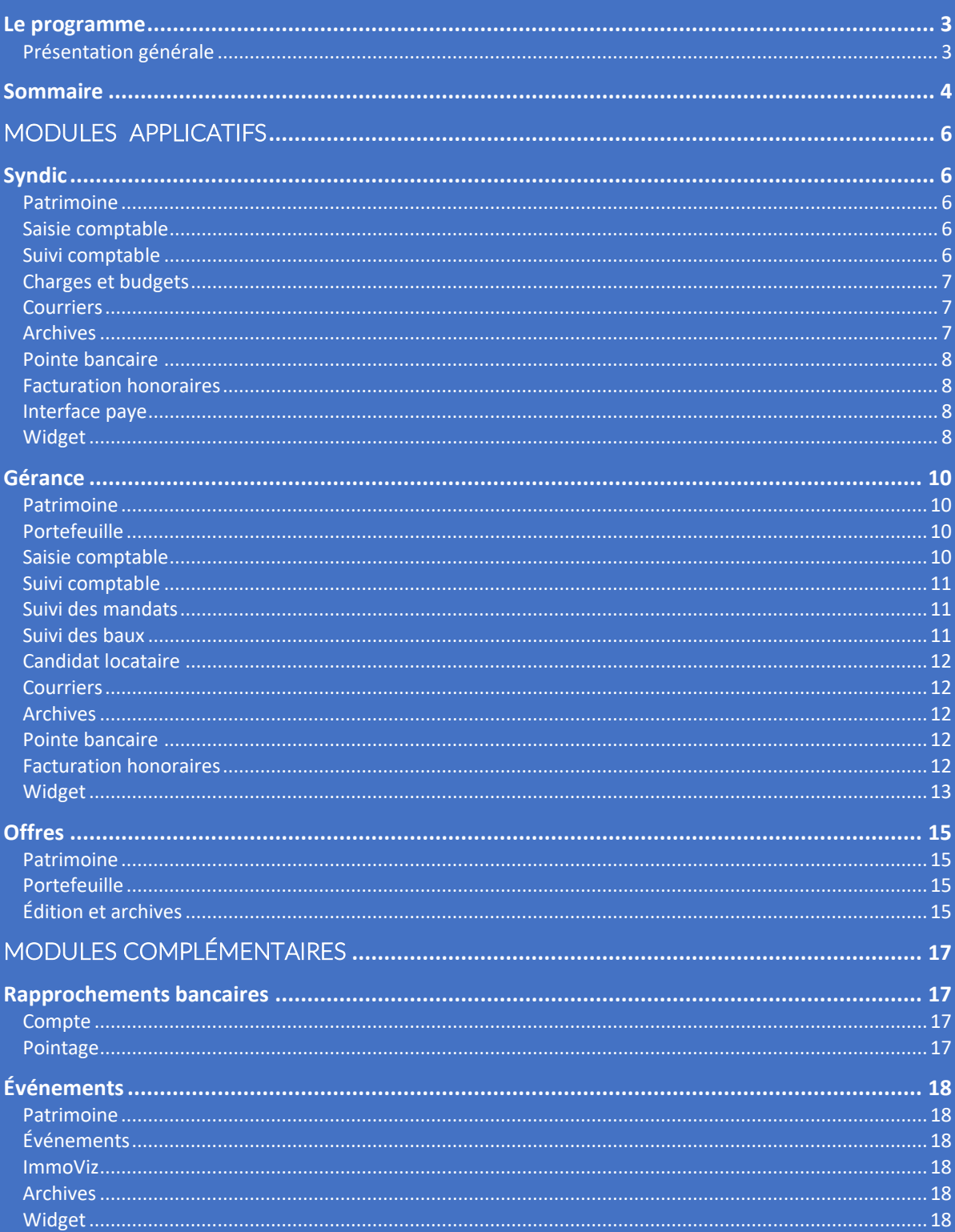

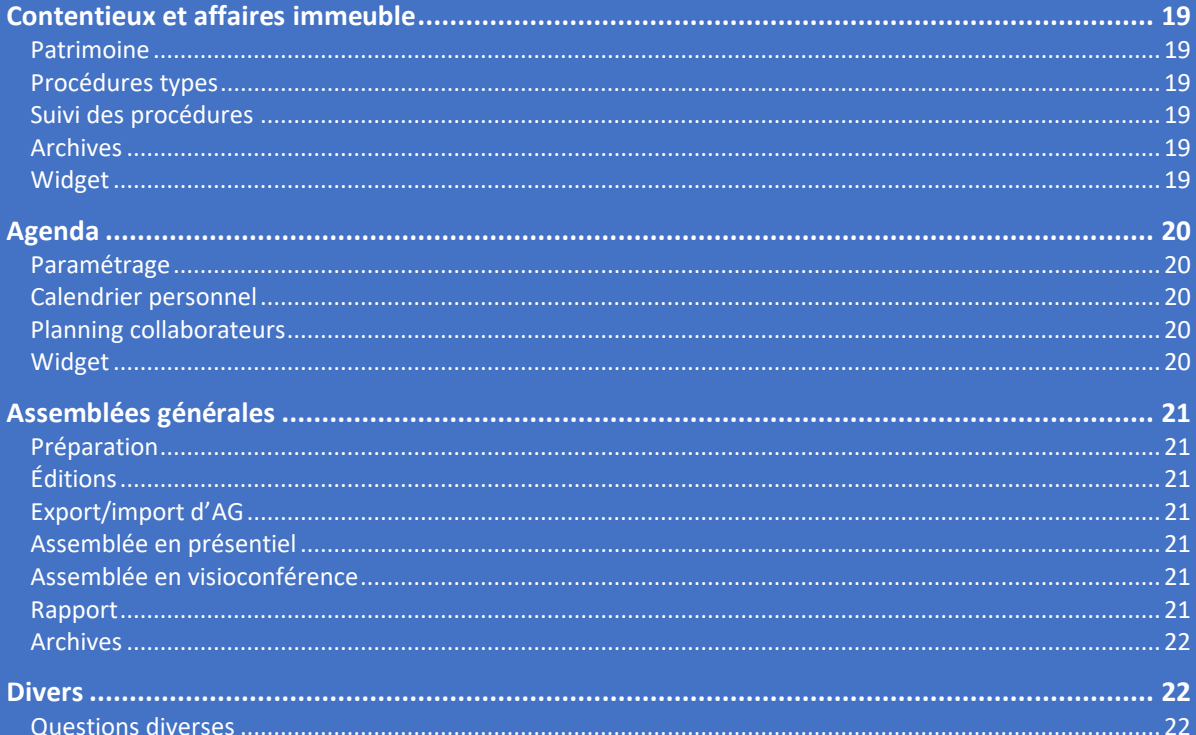

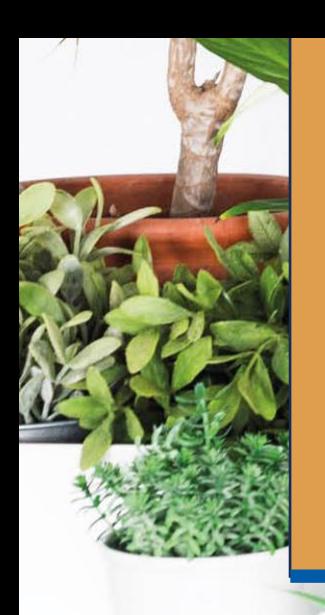

## <span id="page-5-1"></span><span id="page-5-0"></span>APPLICATIFS MODULES **Syndic**

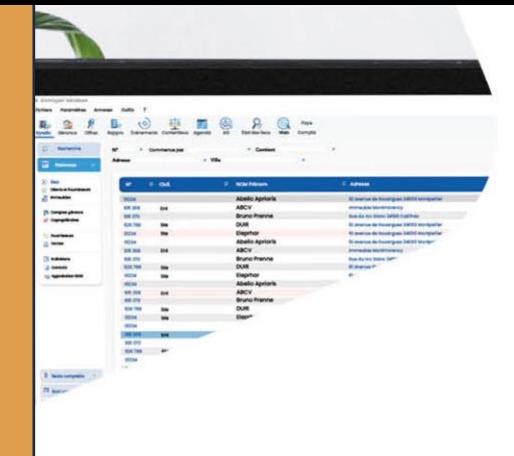

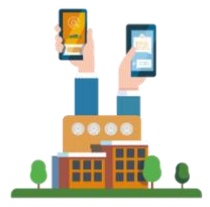

#### <span id="page-5-2"></span>**Patrimoine**

Durée (1h30)

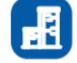

Alimentation et / ou création de la base de données par la création des comptes tiers, copropriétaires, fournisseurs et immeubles Consultation des comptes syndic Réalisation des ventes de lots (hors courriers ventes) Création de contrat d'entretien

### Création d'un immeuble, lots, compte tiers, copropriétaires

Saisie de recettes et de dépenses Génération d'opérations diverses et réparation de règlement de fournisseurs

#### <span id="page-5-3"></span>**Saisie comptable**

Durée (3h)

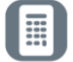

Enregistrement des recettes : chèques manuel, chèques par lecteur, virement, prélèvements Enregistrement des dépenses Préparation et émission des règlements (échéanciers, émission des chèques et création fichiers virements bancaires) Création des opérations diverses (OD) : simples, multiples, récurrentes et virements fonds travaux Lecture du journal tiers avec explication de du lettrage écriture et contrepassation Préparation et émission des prélèvements copropriétaires Génération d'un remboursement copropriétaire Traitement des rejets prélèvements par fichier banque

Reprise des soldes Option  $+2h$ 

Immocapture : enregistrement des factures numérisées

#### <span id="page-5-4"></span>**Suivi comptable**

Durée (1h)

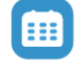

#### Éditions de(s) :

- Balances par copropriété / consolidée / condensée / fournisseurs / par classe
- Grands Livres
- **Journaux Situations et soldes copropriétaires**
- Sous comptes SRU
- **Consultation avances (reventillation également)**
- **•** Mouvement comptables

#### Fonction recherche par :

- Montant
- Programme
- · Numéro de pièces
- · Impayés

Consultation de comptes (avec groupe de charges) Soldes bancaires Extraits de comptes Analyse trésorerie Synthèse des factures (en attentes)

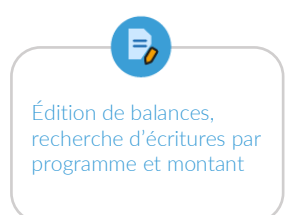

<span id="page-6-2"></span><span id="page-6-1"></span><span id="page-6-0"></span>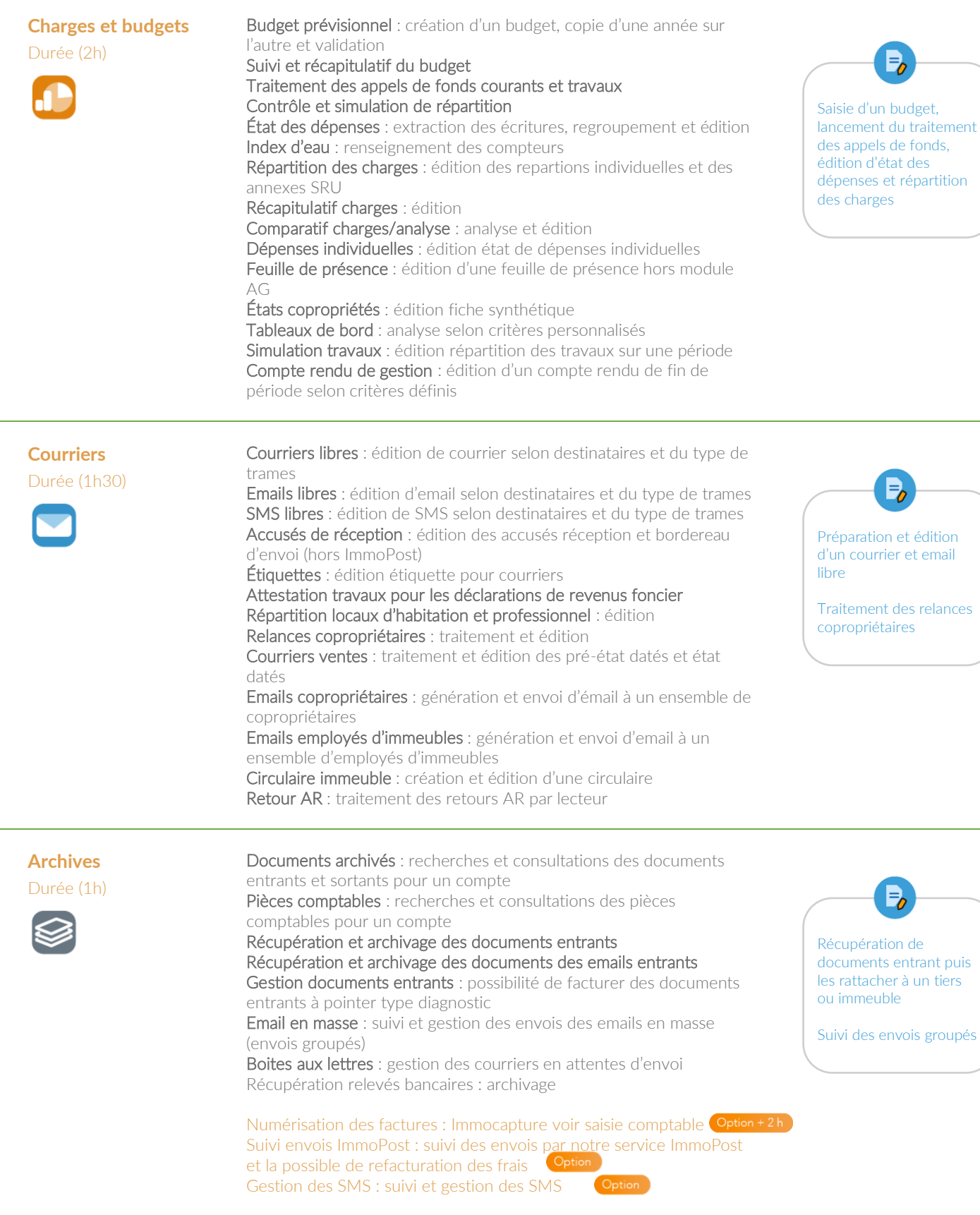

idealsoft.fr 7

 $\circledcirc$ 

#### <span id="page-7-0"></span>**Pointe bancaire**

Durée (0h30)

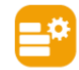

Extraction : extraction des données bancaires à analyser Visualisation : liste des soldes selon application Analyse : calcul de la pointe bancaire et / ou trésorerie

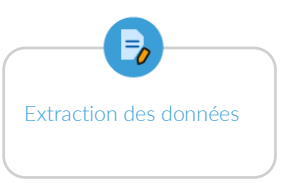

 $\mathsf{P}_{\!\!o}$ 

Création d'une prestation, facturation manuelle, contrat et

forfaitaire

#### <span id="page-7-1"></span>**Facturation honoraires** Durée (2h)

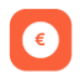

Prestations : créations de prestations facturables Contrats types : contrat type syndic (pré-paramétré) Contrats individuels : facturation des factures forfaitaires / unitaires et manuelles Gestion des renouvellements des contrats syndic

Suivi : visualisation des factures traitées et archives

<span id="page-7-2"></span>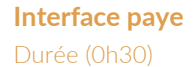

Employés d'immeubles : récupération des données LD Paye pour intégration à la comptabilité de l'immeuble

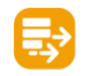

<span id="page-7-3"></span>**Widget** Durée (0h15)

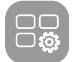

Mise en place et explication du Widget « Syndic » : CA développé, nombres de lots,...

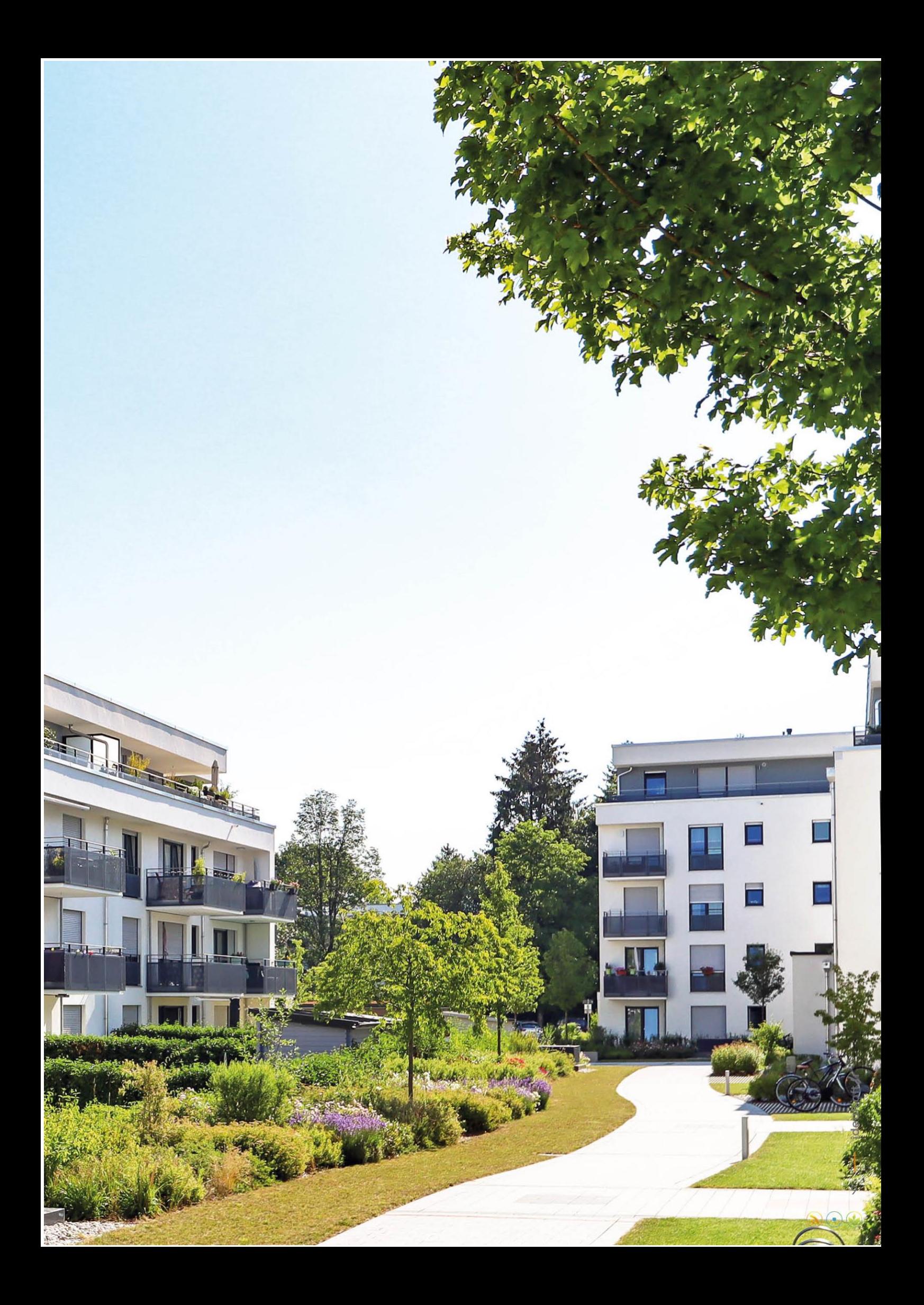

## **MODULES** APPLICATIFS

## <span id="page-9-0"></span>**Gérance**

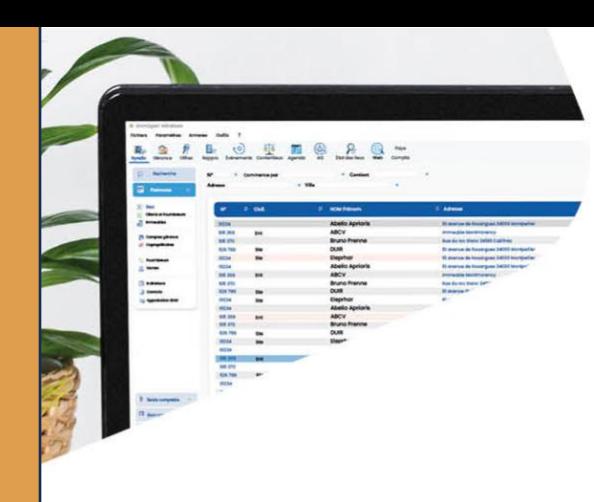

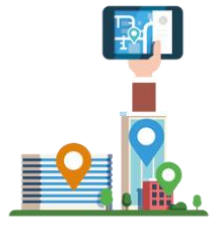

#### <span id="page-9-1"></span>**Patrimoine** Durée (1h30)

誷

Alimentation et / ou création de la base de données par la création des comptes tiers, propriétaires, fournisseurs et immeubles Consultation des comptes gérance Réalisation des ventes de lots (hors courriers ventes) Création de contrat d'entretien

#### <span id="page-9-2"></span>**Portefeuille** Durée (1h30)

Mandats : création d'un mandat de gestion Réservations : création d'un locataire, édition du bail et premier quittancement Locataires : accès à l'ensemble des comptes locataires

Création compte propriétaires, mandats,

locataires et baux

Création d'un immeuble, lots, compte tiers

#### <span id="page-9-3"></span>**Saisie comptable**

Durée (3h)

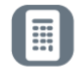

Enregistrement des recettes : chèques manuel, chèques par lecteur, virement, prélèvements, CAF Enregistrement des recettes par fichiers CAF Pré-saisie des dépenses : création de dépenses en attente de validation Enregistrement des dépenses Préparation et émission des règlements (échéanciers, émission des chèques et création fichiers virements bancaires) Quittancement exceptionnel : saisie et envoi d'un quittancement exceptionnel Remboursement d'un dépôt de garantie Remboursement d'un trop perçu Création des opérations diverses (OD) : simples, multiples et récurrentes Émission des prélèvements locataires Validation prélèvements locataires Réception fichier TIP Lecture du journal tiers avec explication de du lettrage écriture et

contrepassation Affectation trop perçu Prélèvement sur revenu de gérance Traitement des rejets prélèvements par fichier banque Contrôle des écritures provisoires Réception des mandats SEPA internet Immocapture : enregistrement des factures **Option + 2 h** 

B, Saisie de recettes et de dépenses Génération d'opérations

diverses et de préparation de règlement de fournisseurs

#### <span id="page-10-0"></span>**Suivi comptable**

Durée (1h)

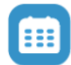

#### Éditions de(s) :

- Balances générale, consolidée / locataires / fournisseurs / dépôts de garantie / avances / propriétaires / des lots
- Grands Livres
	- Bordereau de quittancement
	- Grand Livre analytique
	- **Grand Livre particulier**
	- **Journaux Mouvements**
	- Fonction recherche par :

#### Montant

- **Programme**
- · Numéro de pièces
	-
- Impayés

#### Consultation de comptes (avec groupe de charges) Soldes bancaires Extraits de comptes Rubriques appelées

<span id="page-10-2"></span><span id="page-10-1"></span>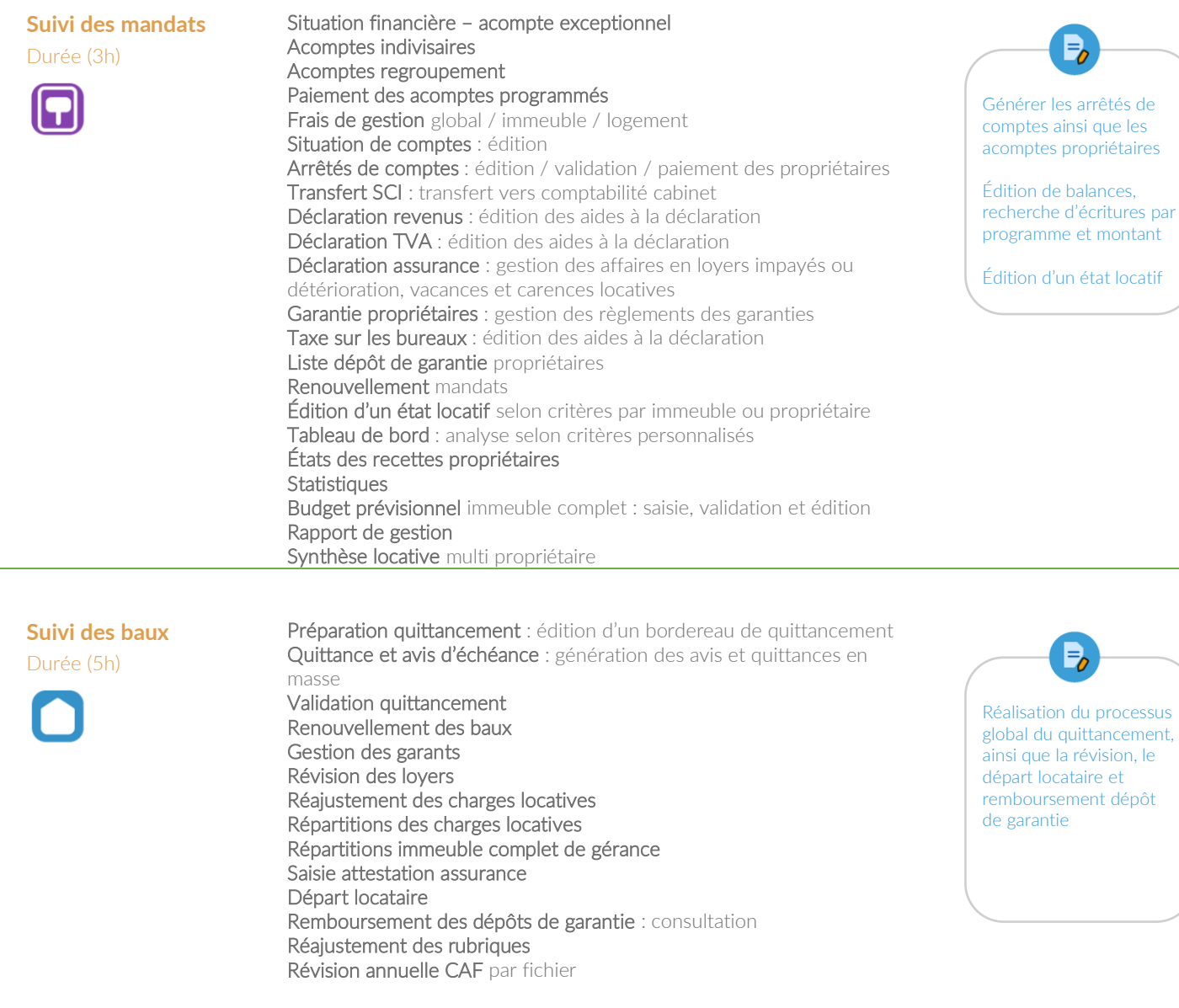

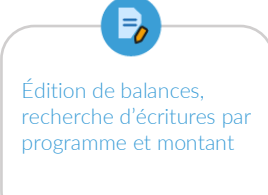

<span id="page-11-3"></span><span id="page-11-2"></span><span id="page-11-1"></span><span id="page-11-0"></span>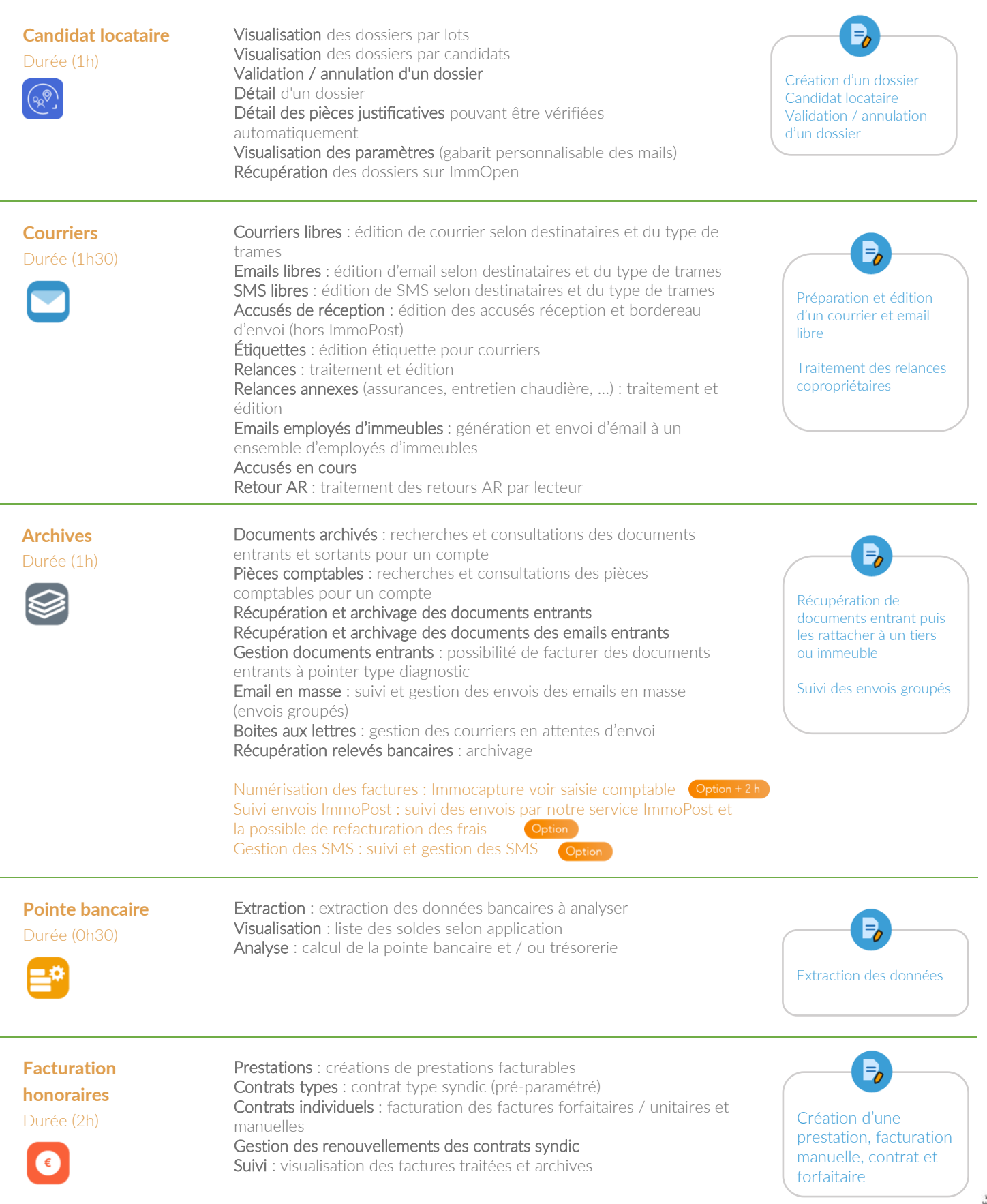

<span id="page-11-4"></span> $\circledcirc$ 

#### **Interface paye**

Durée (0h30)

<span id="page-12-0"></span>**Widget** Durée (0h15)

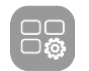

Mise en place et explication du Widget « Syndic » : CA développé, nombres de lots, ...

Employés d'immeubles : récupération des données LD Paye pour

intégration à la comptabilité de l'immeuble

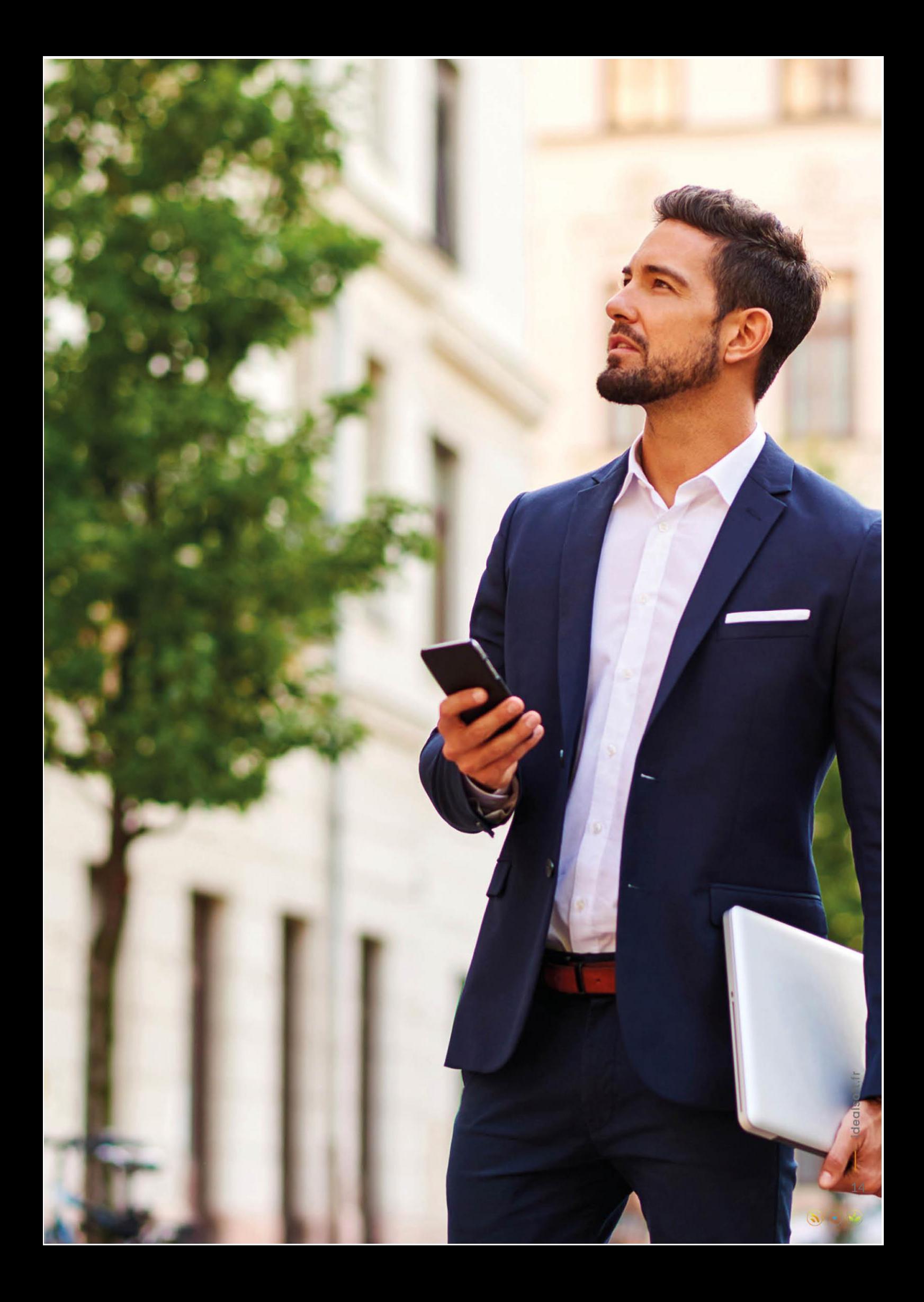

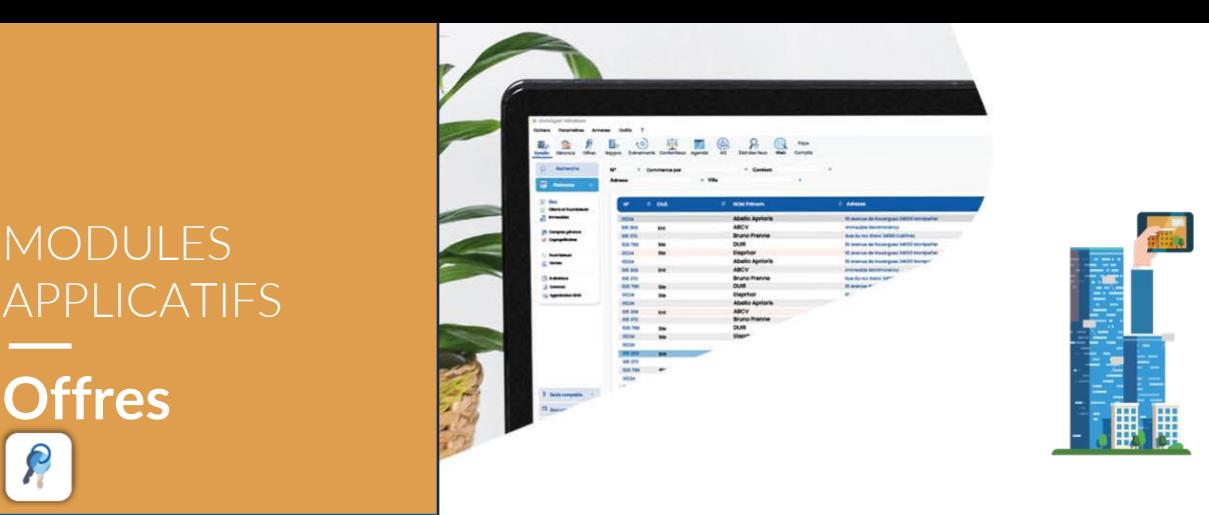

<span id="page-14-1"></span>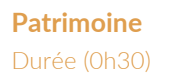

<span id="page-14-0"></span>**Offres**

P

Alimentation et / ou création de la base de données par la création des comptes tiers, propriétaires, fournisseurs et immeubles

<span id="page-14-2"></span>**Portefeuille**

Durée (1h)

 $\blacksquare$ 

Mandats : création d'un mandat de location simple / géré, transaction Nos offres : accès à l'ensemble des offres locatives et transactions Réservations : création d'un locataire, édition du bail et premier quittancement Contacts : création notaire / apporteurs d'affaires / prospect

 $\mathbf{B}$ Création compte propriétaires, mandats, locataires et baux

Création d'un immeuble, lots, compte tiers

 $\bar{z}_o$ 

<span id="page-14-3"></span>**Édition et archives** Durée (0h30)

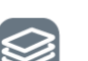

Édition de listes commerciales Récupération documents entrants

> Récupération de documents entrant puis les rattacher à un tiers ou immeuble

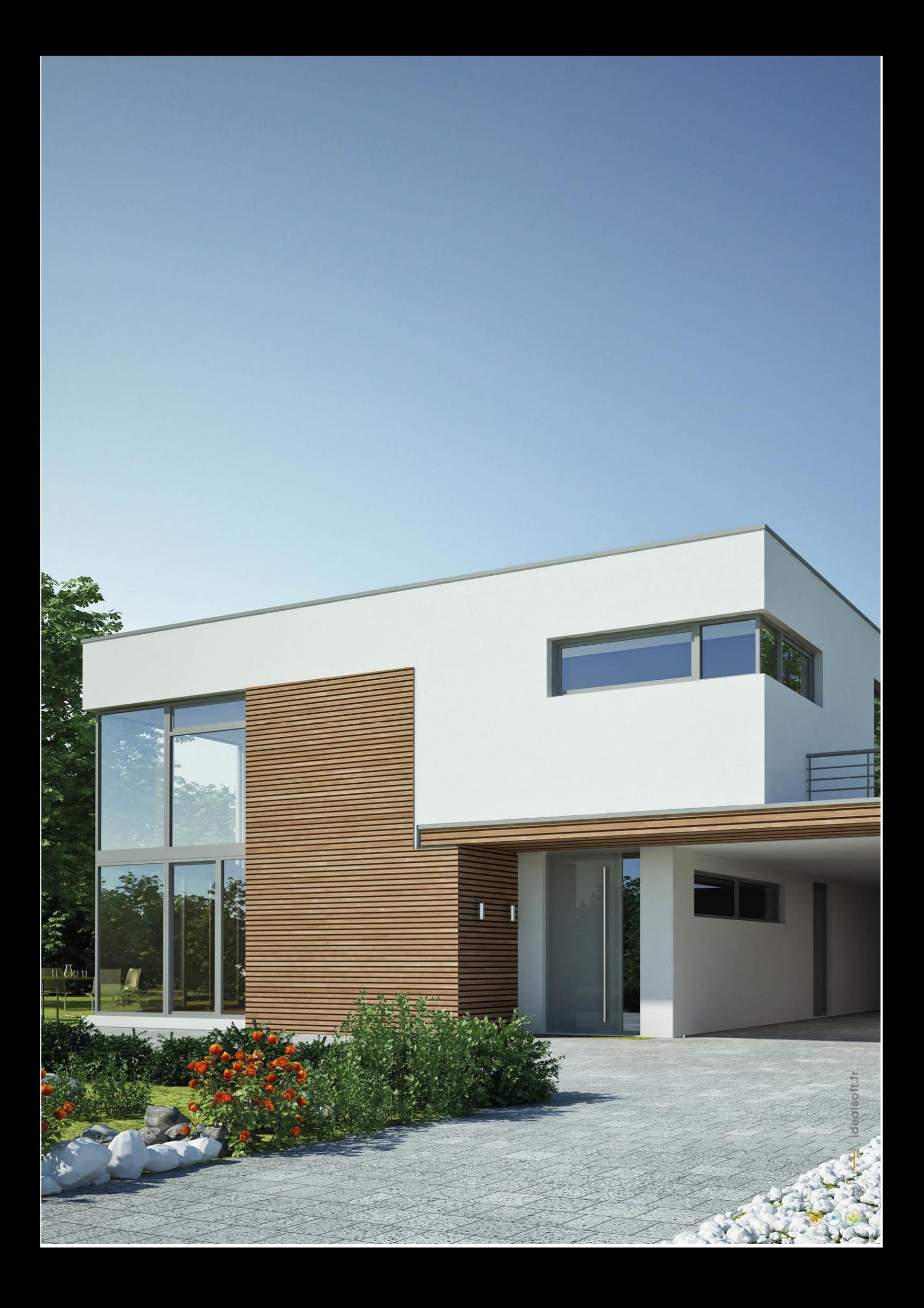

## <span id="page-16-0"></span>MODULES v COMPLÉMENTAIRES

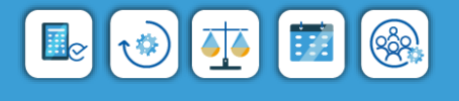

# **OLESAS= MARTHER MARKET THEFTHER**

## <span id="page-16-1"></span>**Rapprochements bancaires**

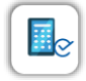

<span id="page-16-2"></span>**Compte** Durée (0h30)

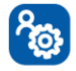

Gestion : création et rattachement compte d'immeuble, visualisation des écritures banque /comptabilité Récupération, ajout / suppression des écritures comptables et

bancaires

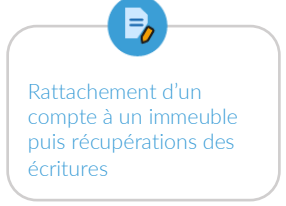

<span id="page-16-3"></span>**Pointage** Durée (1h30)

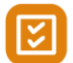

Pointage automatique, semi-automatique, manuel ou papier selon paramétrage

Contrôle, vérification, édition et validation des rapprochements Archivage : visualisation des états de rapprochement précédent

Pointage semiautomatique, manuel ou papier puis contrôle, éditions et validation

## <span id="page-17-0"></span>**Événements**

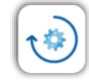

#### <span id="page-17-1"></span>**Patrimoine** Durée (0h30)

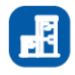

Alimentation et / ou création de la base de données par la création des comptes tiers, propriétaires / copropriétaires, fournisseurs et immeubles

Visualisation par information des événements en cours sur le compte du destinataire

#### <span id="page-17-2"></span>**Événements** Durée (1h30)

Création et gestion d'un ordre de service / demande de devis ou tous autres événements générés Suivi et relance des demandes Messagerie interne entre collaborateur Analyse des résolutions : visualisation du taux de retour des devis, des délais d'intervention, …

<span id="page-17-3"></span>**ImmoViz** Durée (1h)

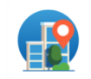

Consultation de son portefeuille Création et gestion d'un ordre de service / demande de devis ou tout autre événement généré Création et gestion des visites d'immeuble Suivi des événements

 $E_{\delta}$ Création d'un OS intervention ou devis ainsi que son suivi

Récupération de documents entrant puis les rattacher à un tiers ou immeuble

Création d'un OS intervention ou devis ainsi que son suivi

Création d'un immeuble, lots, compte tiers

 $\mathsf{P}_{\!\!o}$ 

<span id="page-17-4"></span>**Archives** Durée (0h15)

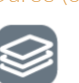

Documents archivés : recherches et consultations des documents entrants et sortants pour un compte Pièces comptables : recherches et consultations des pièces comptables pour un compte Récupération et archivage des documents entrants Email en masse : suivi et gestion des envois des emails en masse (envois groupés)

Gestion des SMS : suivi et gestion des SMS

#### <span id="page-17-5"></span>**Widget** Durée (0h15)

Mise en place et explication du Widget « Évènement » : relance, rappel

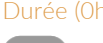

## <span id="page-18-0"></span>**Contentieux et affaires immeuble**

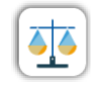

<span id="page-18-1"></span>**Patrimoine** Durée (0h30)

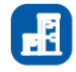

Alimentation et / ou création de la base de données par la création des comptes tiers, propriétaires / copropriétaires, fournisseurs et immeubles

Visualisation par information, des procédures en cours sur le compte du destinataire

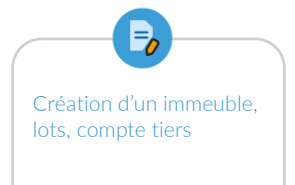

Paramétrage des actes et

procédures

Lancement d'une procédure et sa gestion iusqu'à son terme

<span id="page-18-2"></span>**Procédures types**

Durée (0h30)

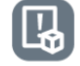

<span id="page-18-3"></span>**Suivi des procédures** Durée (1h)

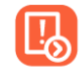

Contentieux locataire / propriétaire Affaires tiers Affaires immeubles : sinistres Actions : calendrier des démarches à mener pour le suivi des procédures en cours Courriers fournisseurs et accusés en cours

Ajout / modification d'actes selon la classe d'emploi

Ajout / modification des procédures selon la classe d'emploi

Historiques dossiers

<span id="page-18-4"></span>**Archives** Durée (0h15)

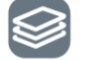

Documents archivés : recherches et consultations des documents entrants et sortants pour un compte Pièces comptables : recherches et consultations des pièces comptables pour un compte Récupération et archivage des documents entrants Email en masse : suivi et gestion des envois des emails en masse (envois groupés)

Option

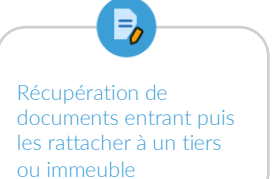

Gestion des SMS : suivi et gestion des SMS

<span id="page-18-5"></span>**Widget**

Durée (0h15)

Mise en place et explication du Widget « Contentieux » : relance, rappel d'actions, ...

## <span id="page-19-0"></span>**Agenda**

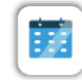

<span id="page-19-1"></span>**Paramétrage** Durée (0h30)

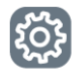

Type de rendez-vous et prestation facturée Profil collaborateur Droit d'accès : Visualisation et partage d'agenda Synchronisation : Outlook / Google

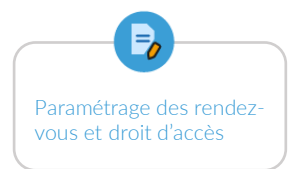

<span id="page-19-2"></span>**Calendrier personnel** Durée (0h15) Saisie de rendez-vous Consultation

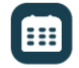

<span id="page-19-3"></span>**Planning collaborateurs** Durée (0h15)

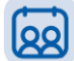

Choix d'affichage selon droit, par service et / ou collaborateur Consultation

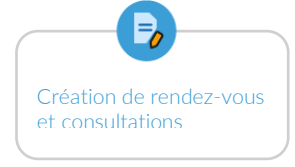

Mise en place et explication du Widget « Agenda »

<span id="page-19-4"></span>**Widget** Durée (0h15)

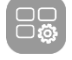

## <span id="page-20-0"></span>**Assemblées générales**

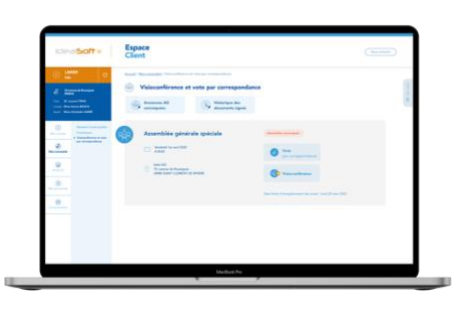

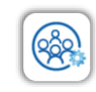

<span id="page-20-1"></span>**Préparation** Durée (1h)

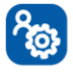

Vérification des matrices, des types d'AG et résolutions types Planning AG : visualisation des informations relatives aux immeubles : date AG souhaitée, limite de convocation, gestionnaire, … Statistique entre dates théoriques et effectives des actions traitées Sélection et contrôle d'une AG Préparation et insertion des résolutions

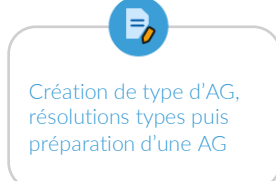

<span id="page-20-2"></span>**Éditions** Durée (0h30)

ൻ

Projet de résolutions Convocations Courriers divers Feuille de présence Bulletin et / ou feuille de vote Répartition avant travaux

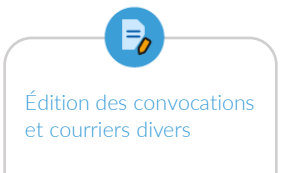

#### <span id="page-20-3"></span>**Export/import d'AG**

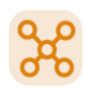

<span id="page-20-4"></span>**Assemblée en présentiel** Durée (1h)

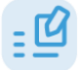

Pointage et consignes de vote Bureau et membres du conseil syndical AG en présentiel et à distance : saisie des votes

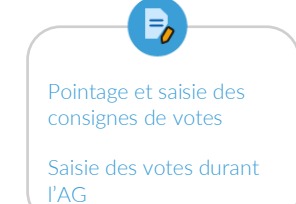

#### <span id="page-20-5"></span>**Assemblée en visioconférence**

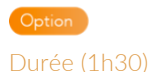

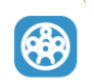

<span id="page-20-6"></span>**Rapport** Durée (1h)

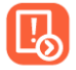

Génération et modification du procès-verbal Édition fiche travaux Édition fiche synthétique Mise à jour syndic Envoi de notification Archivage du rapport

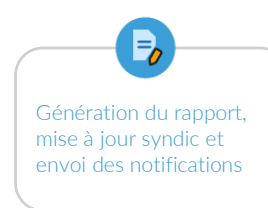

#### <span id="page-21-0"></span>**Archives** Durée (0h30)

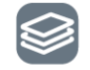

Accès aux rapports archivés Documents archivés Suivi d'envois avec ImmoPost Email en masse Gestion des SMS Suivi des LRE

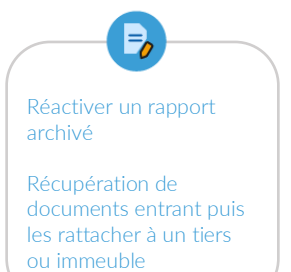

## <span id="page-21-1"></span>**Divers**

#### <span id="page-21-2"></span>**Questions diverses**

Durée (durée variable)

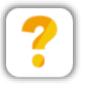

Application du logiciel **Échanges** sur applications métiers et cas concrets Questions / réponses

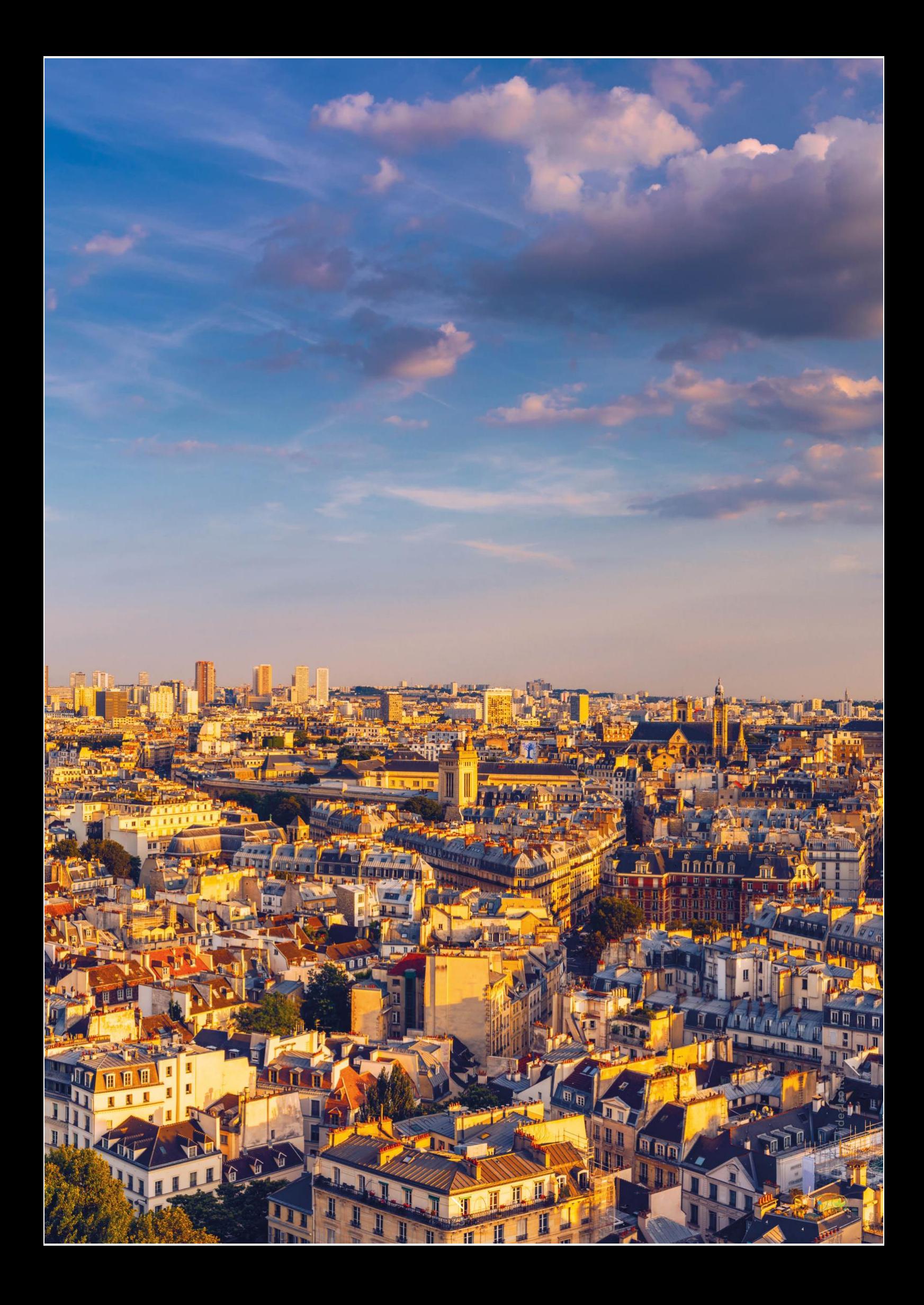

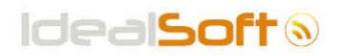

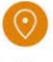

10, av. de Rouargues<br>34980 Saint-Clément-de-Rivière

**Q** 04 67 66 00 22

 $\infty$ commercial@idealsoft.fr

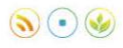